## SAP ABAP table J 1ACMCDT {Texts for customs codes}

 $J_1ACMCDT-J_1ACSTMCD = J_1ACMCD-J_1ACSTMCD - 0...N$ 

## J\_1ACMCD

<u>MANDT</u> [CLNT (3)]

<u>| 1ACSTMCD</u> [CHAR (2)]

## J\_1ACMCDT

<u>MANDT</u> [CLNT (3)]

*SPRAS* [LANG (1)]

<u>J\_1ACSTMCD</u> [CHAR (2)]

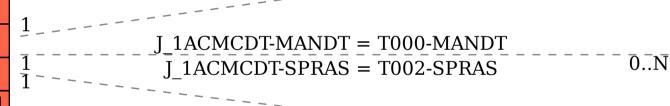

T000

MANDT [CLNT (3)]

T

T002

SPRAS [LANG (1)]